# <span id="page-0-0"></span>**PENERAPAN** *ANALYTICAL HIERARCHY PROCESS* **DALAM PEMILIHAN SAPI LAYAK KIRIM BERBASIS WEB (STUDI KASUS: KARANTINA AINIBA)**

## **TUGAS AKHIR**

## **NO.960/WM.FT.H6/T.ILKOM/TA/2023**

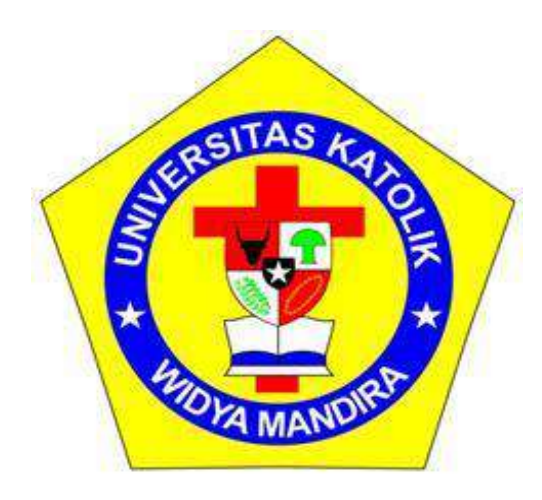

**Diajukan Untuk Memperoleh Gelar Sarjana Komputer** 

**Disusun Oleh**

## **ADVENTUS YOSEPH BEREK SUNI**

**23119123**

## **PROGRAM STUDI ILMU KOMPUTER**

# **FAKULTAS TEKNIK**

## **UNIVERSITAS KATOLIK WIDYA MANDIRA**

**KUPANG**

**2023**

## **HALAMAN PERSETUJUAN**

#### **TUGAS AKHIR**

## NO.960/WM.FT.H6/T.ILKOM/TA/2023

<span id="page-1-0"></span>PENERAPAN ANALYTICAL HIERARCHY PROCESS DALAM PEMILIHAN SAPI LAYAK KIRIM BERBASIS WEB (STUDI KASUS: KARANTINA AINIBA)

> OLEH: **ADVENTUS YOSEPH BEREK SUNI** 23119123

TELAH DIUJI DAN DISETUJUI OLEH PENGUJI DI : KOTA KUPANG **PADA: JULI 2023** 

 $M.T$ **Paskalis Ad** s Nani uan NIDN. 0831038402

PENGUJI II will

Emerensiana Ngaga, S.T., M.T. NIDN. 0802038601

PENGUJI III

Patrisius Batarius, S.T., M.T. NIDN. 0815037801

**KETUA PELAKSANA** 

Patrisius Batarius, S.T., M.T. NIDN. 0815037801

Alfry Aristo J. SinlaE, S.Kom., M.Cs NIDN. 0807078704

SEKRETARIS PELAKSANA

ii

#### HALAMAN PENGESAHAN

#### <span id="page-2-1"></span>**TUGAS AKHIR**

#### NO.960/WM.FT.H6/T.ILKOM/TA/2023

## <span id="page-2-0"></span>PENERAPAN ANALYTICAL HIERARCHY PROCESS DALAM PEMILIHAN SAPI LAYAK KIRIM BERBASIS WEB

(STUDI KASUS: KARANTINA AINIBA)

OLEH:

**ADVENTUS YOSEPH BEREK SUNI** 23119123

DIPERIKSA/DISETUJUI OLEH PEMBIMBING

**DOSEN PEMBIMBING I** 

**DOSEN PEMBIMBING II** 

 $\lambda$ 

Patrisius Batarius, S.T., M.T. NIDN. 0815037801

Alfry Aristo J. SinlaE, S.Kom., M.Cs NIDN. 0807078704

MENGESAHKAN, MENGETAHUI, KETUA PROGRAM STUDI ILMU DEKAN FAKULTAS TEKNIK **KOMPUTER** KA WIDYA MANDIRA WIDYA MANDIRA **UNIKA Sisilia Daeng I** r N. Da Costa, ST.,M.T Man, S.Kom., M.T в 0820036801 NIDN. 0807098502 NIDN

iii

III.

## **HALAMAN PERSEMBAHAN**

Karya ini secara khusus saya persembahkan untuk :

Orang tua tercinta, kakek, nenek, saudara/i terkasih, seluruh keluarga dan orang terdekat saya yang selalu mendukung saya, teman-teman yang selalu ada dan memberi semangat.

Sahabat-sahabat angkatan 2019 terima kasih ..!

# **MOTTO**

<span id="page-4-0"></span>Orang Lain Tidak Tertarik Dengan Lu Pun Kesulitan, Yang Mereka Mau Tahu Hanya Cerita Pas Lu Sukses.

Berjuang Untuk Diri Sendiri Biar Harus Merayap. Nanti Dimasa Depan

Lu Akan Bangga Dengan Lu Pun Perjuangan Sekarang.

KEYAKINAN DIRI DAN KERJA KERAS AKAN SELALU

MEMBUAT ANDA SUKSES !!

*" VIRAT KOHLI "*

#### PERNYATAAN KEASLIAN KARYA

<span id="page-5-0"></span>Yang bertandatangan dibawah ini:

Nama : Adventus Yoseph Berek Suni

No.Registrasi: 23119123

Fakultas/Prodi: Teknik/Ilmu Komputer

Menyatakan bahwa, karya tulis skripsi dengan judul "PENERAPAN ANALYTICAL HIERARCHY PROCESS DALAM PEMILIHAN SAPI LAYAK KIRIM BERBASIS WEB (STUDI KASUS: KARANTINA AINIBA)" adalah benar-benar karya saya sendiri. Apabila dikemudian hari ditemukan bahwa saya melakukan tindakan plagiat maka saya akan menerima sanksi yang telah ditetapkan.

Kupang, Juli 2023 Mahasiswa/Pemilik 461AKX612006416

Adventus Yoseph B. Suni

vl

### **KATA PENGANTAR**

<span id="page-6-0"></span>Pertama-tama penulis haturkan puji dan syukur kepada Tuhan yang Maha Kuasa karena kasih dan kebaikan yang senantiasa melimpah dalam hidup penulis. Tuhan adalah Maharahim, itulah keyakinan terdalam penulis. Sebab, Ia memperhatikan segala kelemahan dan menerangi penulis dalam menyusun dan menyelesaikan skripsi ini.

Dalam penulisan Skripsi ini, penulis menghadapi banyak hambatan, namun berkat bantuan dan dukungan dari berbagai pihak penulis dapat menyelesaikan skripsi ini dengan baik. Untuk itu dengan rasa hormat penulis patut mengucapkan terima kasih kepada:

- 1. Pater Dr.Philipus Tule, SVD, selaku Rektor Universitas Katolik Widya Mandira, yang dengan penuh dedikasi memimpin lembaga ini.
- 2. Bapak Dr. Don Gaspar N. Da Costa, S.T.,M.T, selaku Dekan Fakultas Teknik Universitas Katolik Widya Mandira.
- 3. Ibu Sisilia Daeng B. Mau, S.Kom., M.T, selaku Ketua Program Studi Ilmu Komputer Universitas Katolik Widya Mandira.
- 4. Bapak Patrisius Batarius, S.T.,M.T, sebagai Pembimbing I dan Bapak Alfry Aristo J. SinlaE, S.Kom., M.Cs, sebagai Pembimbing II, yang telah dengan sabar dan teliti membimbing penulis sejak awal hingga menyelesaikan skripsi ini dengan baik.
- 5. Bapak Paskalis Adrianus Nani, S.T., M.T, sebagai Penguji I dan Ibu Emerensiana Ngaga, S.T., M.T, sebagai Penguji II yang berkenan menguji dan memberikan catatan-catatan kritis kepada penulis.
- 6. Para Dosen dan Karyawan di Program Studi Ilmu Komputer Universitas Katolik Widya Mandira yang telah memberikan ilmu dan melayani kami dengan baik.
- 7. Pihak karantina ainiba yang telah bersedia memberikan data-data yang dibutuhkan oleh penulis dalam menyelesaikan Skripsi.
- 8. Kedua Orang Tua dan Kakak, Adik yang selalu mendukung dalam penyelesaian skripsi ini.
- 9. Teman-teman dan sahabat tercinta Ilmu Komputer 2019 khususnya Sr.Tasya, Lia Mete, Dian Tarung, Apry Bauk, Elpin Losor, Marsi Seran, Ryo Koten yang telah berjuang bersama dari awal perkuliahan sampai dengan menyelesaikan tugas akhir bersama di Prodi Ilmu Komputer Unwira.
- 10. Ka Remi Baros yang telah membantu dan membimbing dalam menyelesaikan aplikasi tugas akhir.
- 11. Senat Mahasiswa Universitas Katolik Widya Mandira, Senat Mahasiswa Fakultas Teknik Universitas Katolik Widya Mandira, Himpunan

Mahasiswa Jurusan (HMJ) Ilmu Komputer yang telah memberikan ruang kepada penulis untuk pengembangan diri.

12. Semua pihak yang tidak sempat disebutkan namanya, yang telah membantu penulis dalam mengerjakan dan menyelesaikan tulisan ini. Semua kebaikan, cinta, perhatian dan pengorbanan, akan penulis kenangkan dan doakan sepanjang hidup.

Penulis berharap, semoga melalui tulisan ini memberikan suatu perspektif baru dalam bidang pertanian. Penulis sadar bahwa tulisan ini tidak pernah kebal terhadap kritik, karenanya penulis dengan rendah hati membuka diri untuk menerima kritik dan saran yang membangun.

Kupang, Juli 2023

Penulis

# **DAFTAR ISI**

<span id="page-9-0"></span>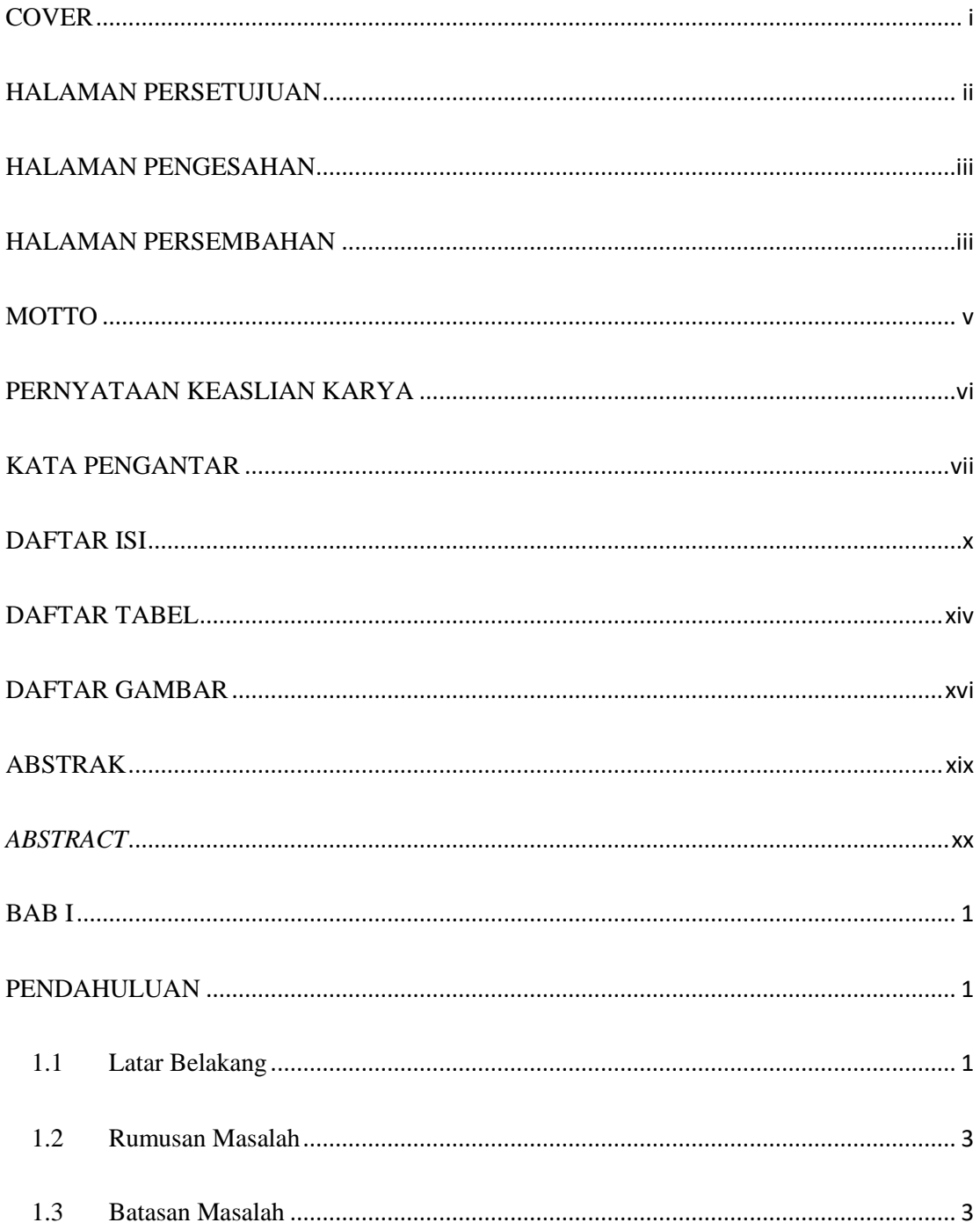

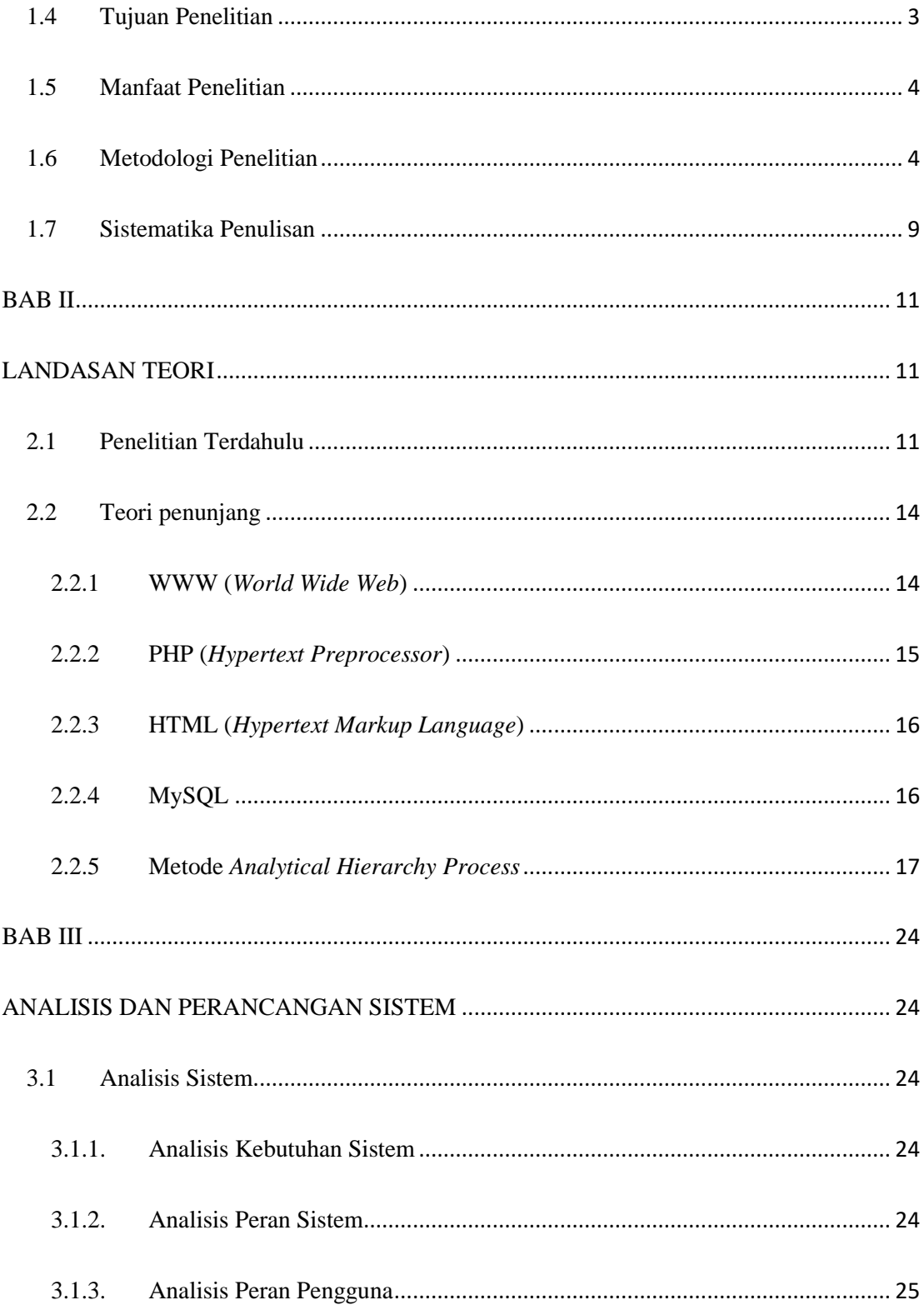

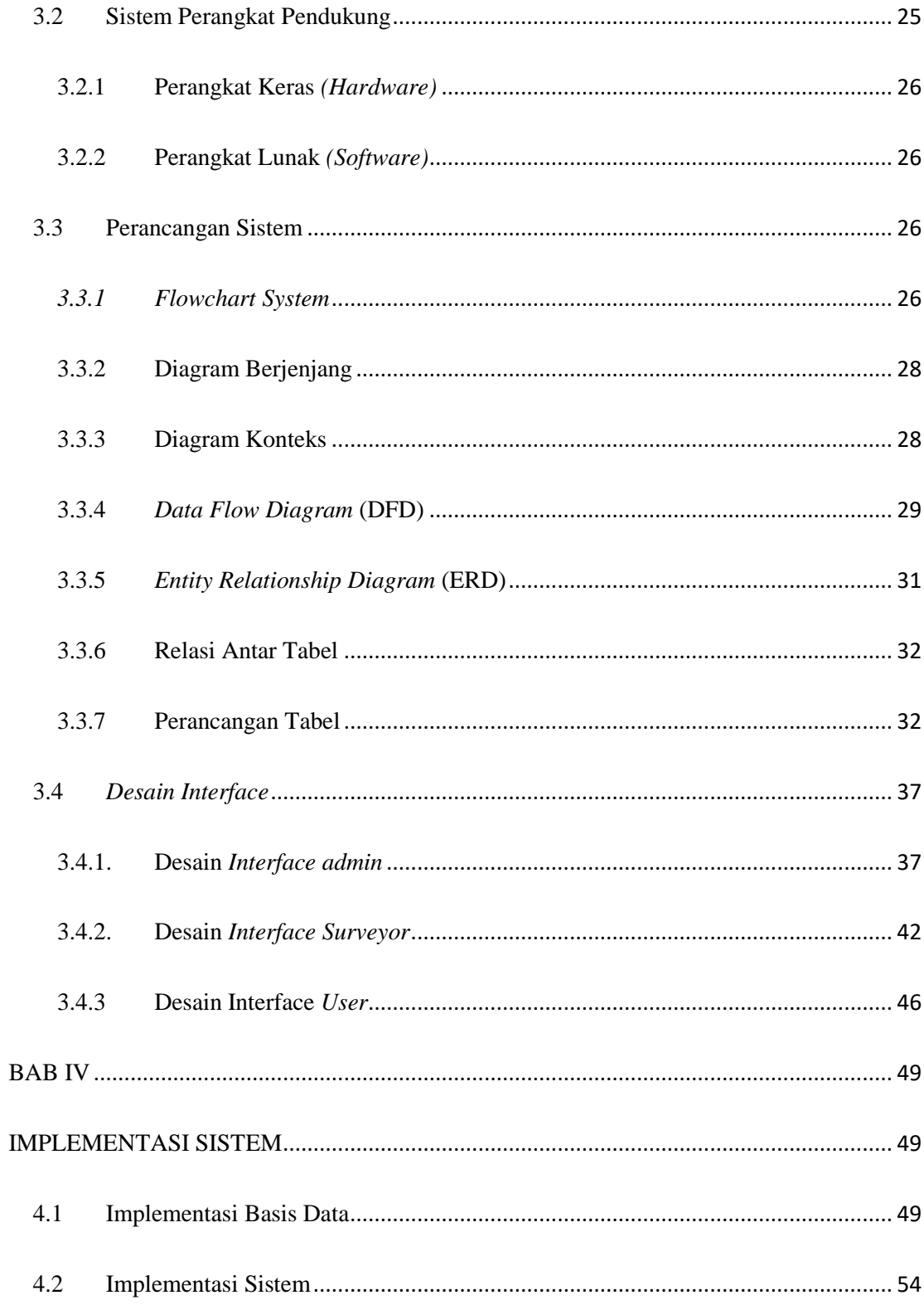

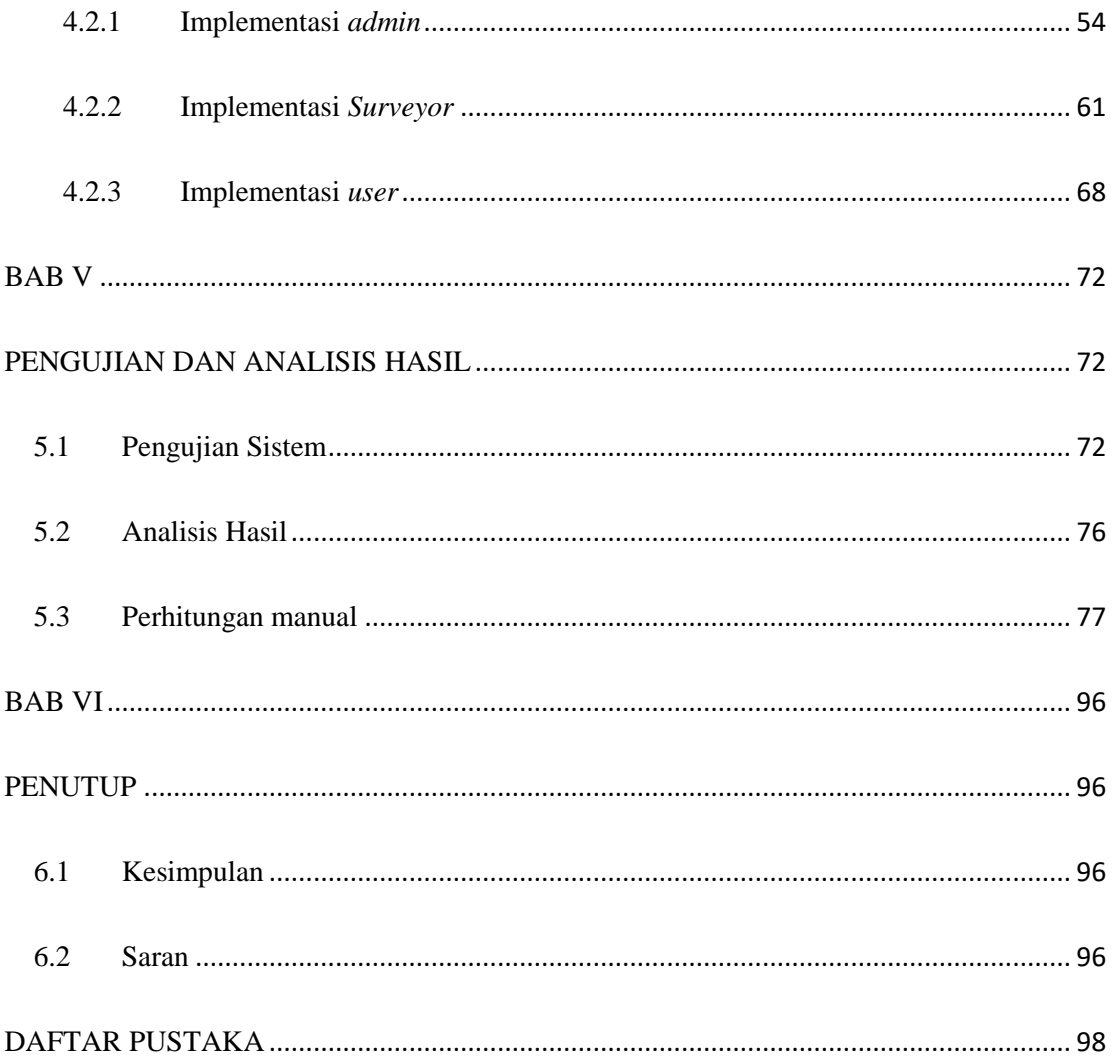

# **DAFTAR TABEL**

<span id="page-13-0"></span>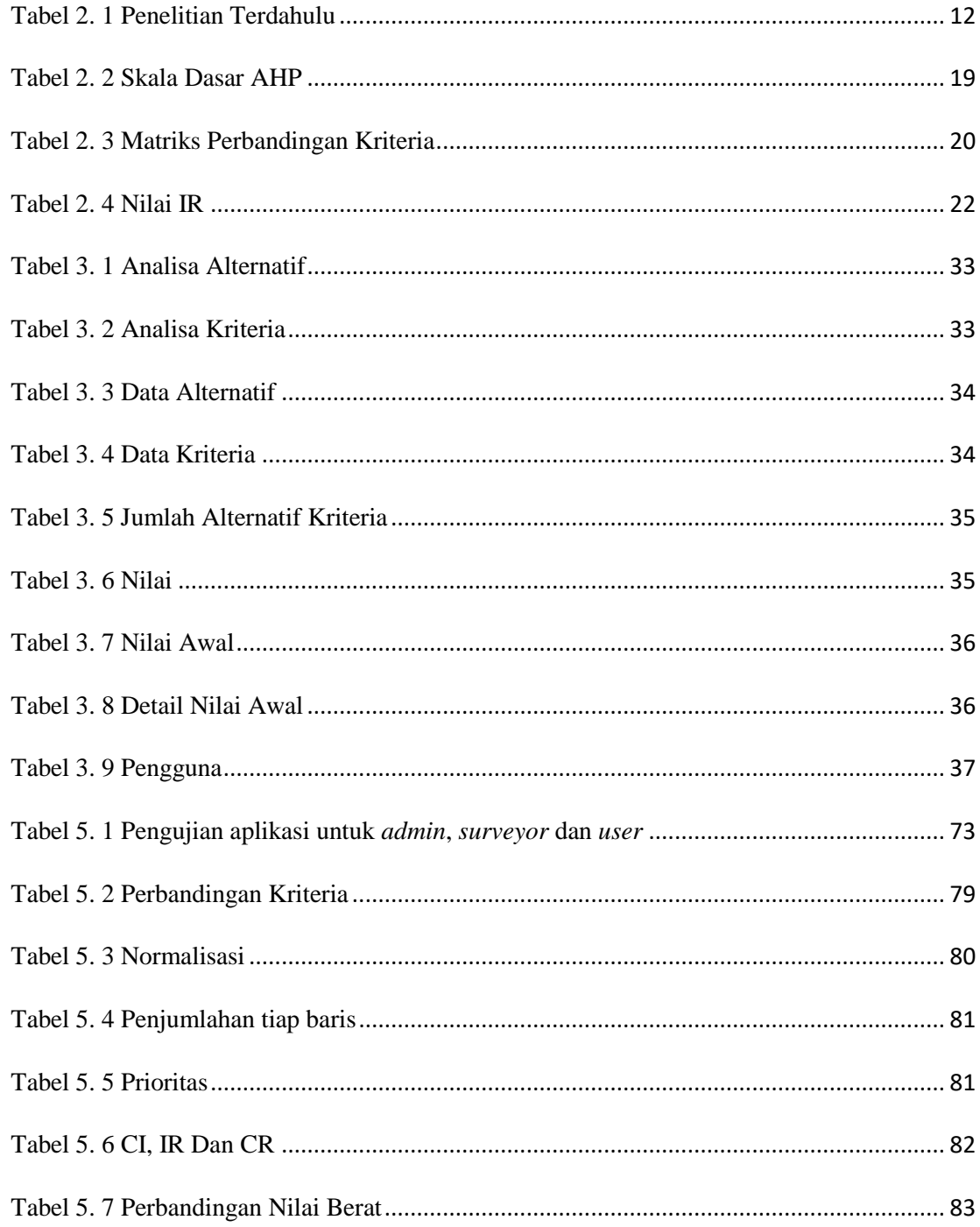

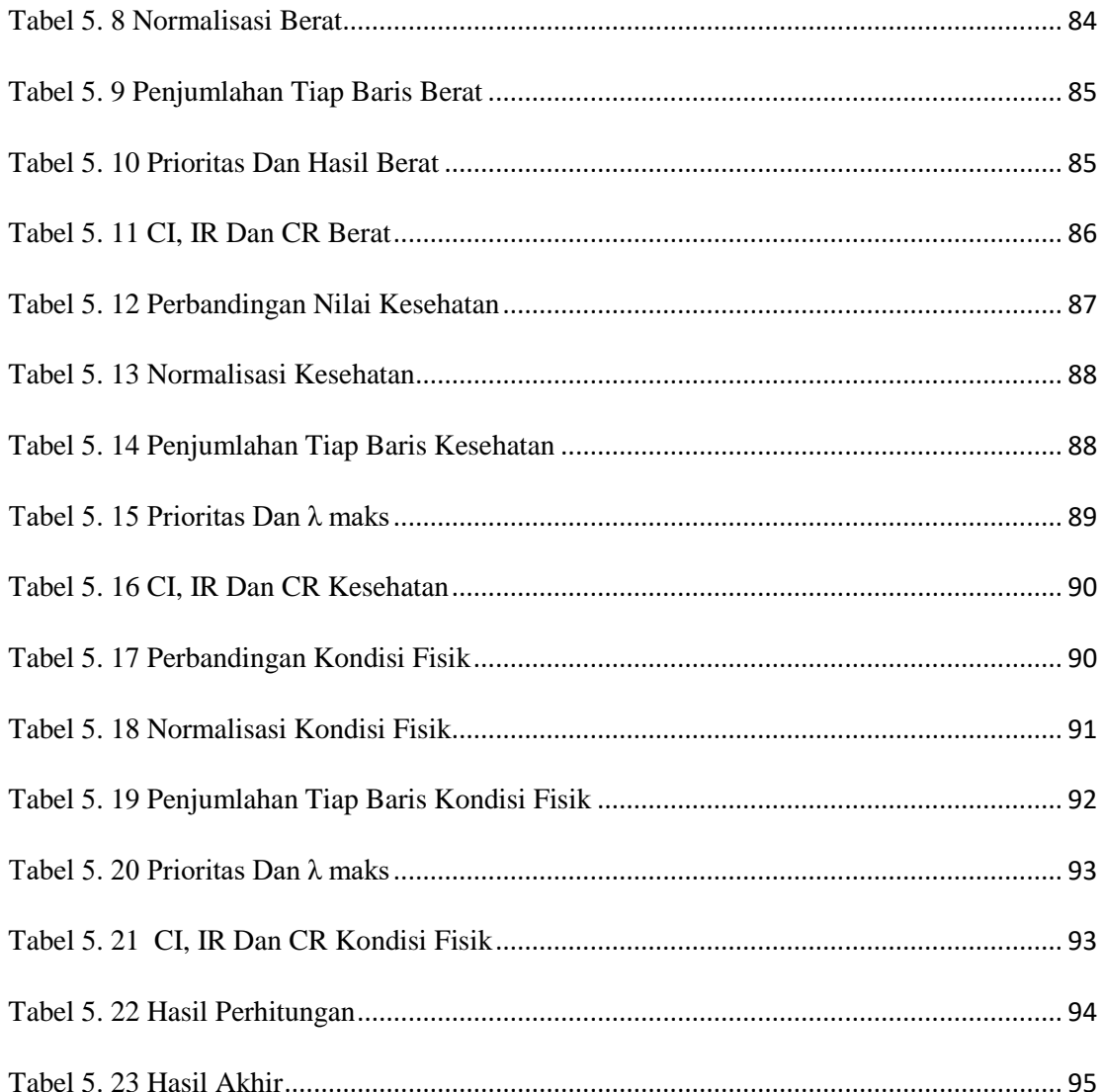

# **DAFTAR GAMBAR**

<span id="page-15-0"></span>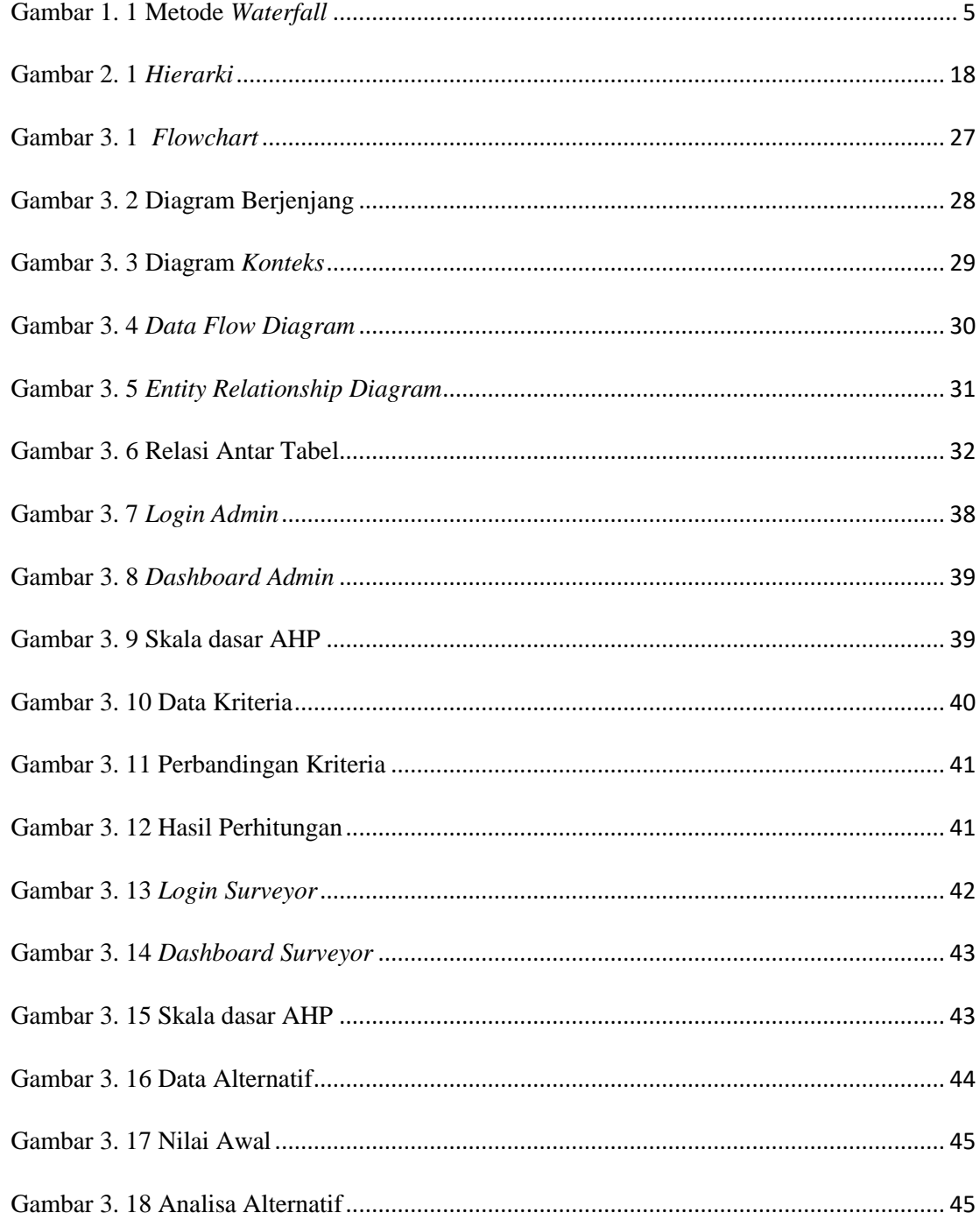

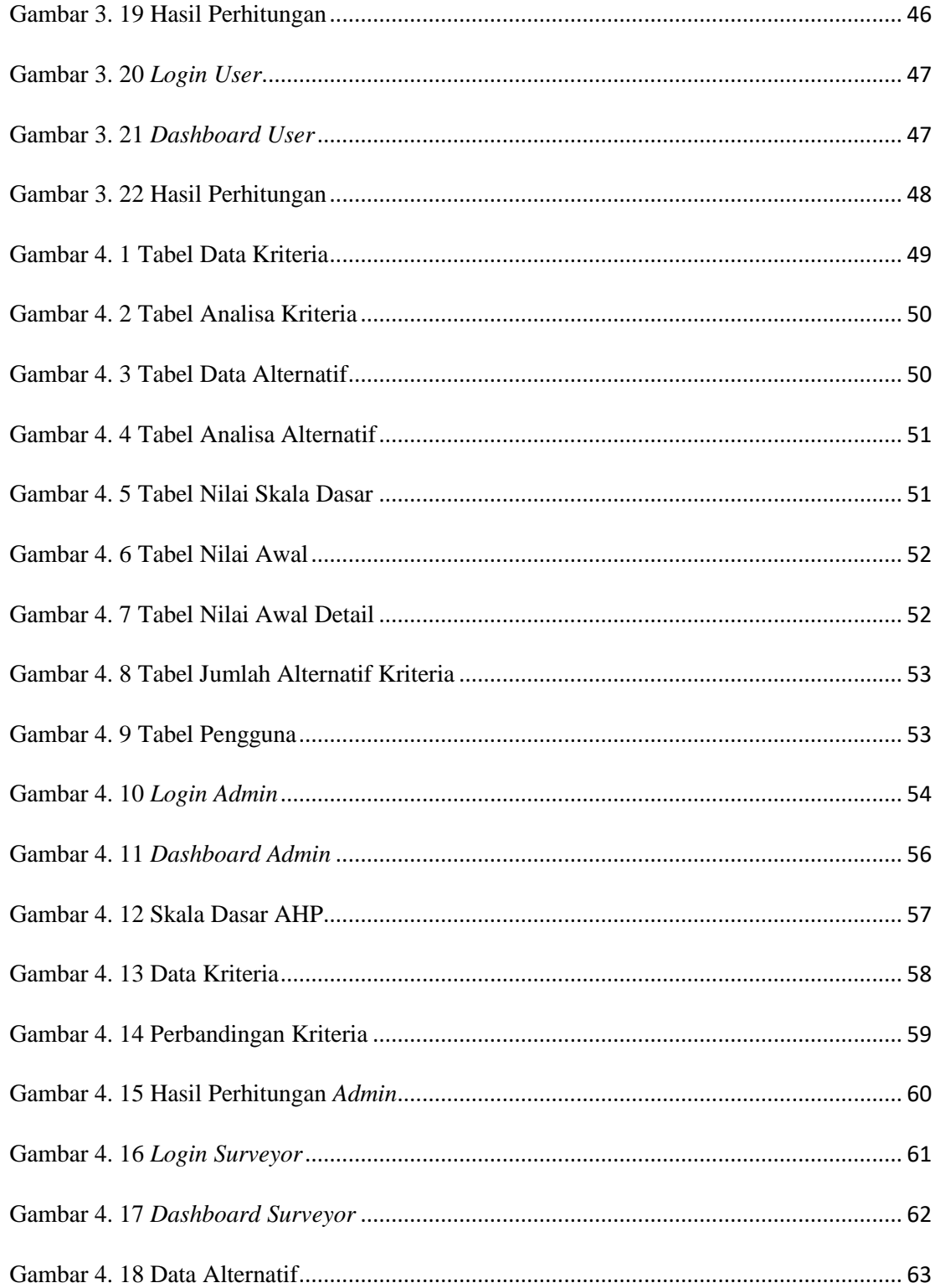

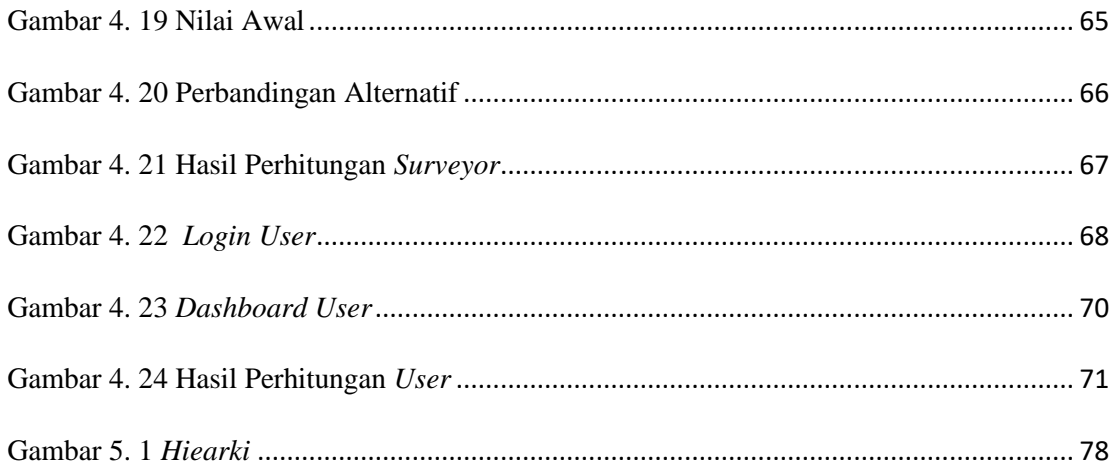

## **ABSTRAK**

<span id="page-18-0"></span>Kegiatan beternak merupakan suatu kegiatan dalam meningkatkan ekonomi, khususnya bertenak sapi, pada saat ini banyak sapi yang dikirim ke luar kota. Hal ini dikarenakan banyaknya bagian tubuh sapi yang dapat dimanfaatkan. Sama halnya pada karantina sapi ainiba yang selalu melakukan pengiriman sapi ke luar kota. Namun saat akan dilakukan proses pengiriman sapi, ada sejumlah sapi yang gagal dikirim karena kendala kesehatan sehingga mempengaruhi berat dan kondisi fisik sapi. Oleh karena itu pihak karantina perlu melakukan pemilihan ulang terhadap sapi-sapi yang gagal dikirim dengan kriteria antara lain : berat sapi, kesehatan sapi, kondisi fisik sapi. Berdasarkan permasalahan tersebut, dilakukan penelitian untuk membuat Sistem Pendukung Keputusan berbasis web menggunakan metode AHP yang dapat digunakan untuk menyeleksi sapi-sapi yang gagal dikirim agar memenuhi jumlah sapi yang harus dikirim sehingga tidak terjadi kerugian pada pihak karantina saat proses pengiriman sapi.

*Kata Kunci : Sistem Pendukung Keputusan, Website, Karantina Sapi Ainiba, Metode AHP*

#### *ABSTRACT*

<span id="page-19-0"></span>*Breeding activity is an activity to improve the economy, especially raising cattle, at this time many cattle are being exported out of town. This is because there are many parts of the cow's body that can be utilized. It's the same with the ainiba cow quarantine which always sends cattle out of town. However, when the process of sending cattle was going to be carried out, there were a number of cattle that failed to be delivered due to health problems which affected the weight and physical condition of the cattle. Therefore, the quarantine party needs to re-select the cattle that failed to be sent with criteria including: weight of the cow, health of the cow, physical condition of the cow. Based on these problems, research was carried out to create a web-based Decision Support System using the AHP method that can be used to select cattle that fail to be sent so that the number of cattle that must be sent is met so that there is no loss to the quarantine party during the process of sending cattle.*

*Keywords: Decision Support System, Website, Ainiba Cow Quarantine, AHP Method*